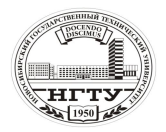

 Новосибирский государственный технический университет А.В. Чичичндаев, И. В. Хромова Математическое моделирование физических процессов

#### **ЛАБОРАТОРНАЯ РАБОТА № 3**

## **ОПРЕДЕЛЕНИЕ ТЕПЛОЕМКОСТИ ВЛАЖНОГО ВОЗДУХА (Часть 1)**

**Цель работы** – рассчитать теплоемкость влажного воздуха при заданных параметрах: температуре, давлении и влагосодержании; исследовать влияние параметров влажного воздуха на значение теплоемкости.

**Задание к работе:** 1) набрать текст программы (файл R3U.FOR);

2) отредактировать программу и создать исполняемый файл R3U.EXE;

3) просчитать программу согласно исходным данным (файл R3U.REZ);

4) оформить отчет.

## **3.1. ОБЩИЕ ПОЛОЖЕНИЯ 3.1.1. ОСНОВНЫЕ ПОНЯТИЯ**

**Теплоемкость влажного воздуха** *ср***<sup>в</sup>** – количество тепла, необходимое на изменение температуры одного килограмма влажного воздуха на 1 градус. В общем случае, когда влага в воздухе содержится в трех фазах, определяется по формуле:

$$
c_{pB} = c_p + c_{\text{H}} d_{\text{H}} + c_{\text{K}} d_{\text{K}} + c_{\text{H}} d_{\text{H}},
$$

где *с*р = 1,005 [кДж/кгК] – теплоемкость сухого воздуха;  $c_n = 1.97$  [кДж/кгК] – теплоемкость и  $d_n$  – масса пара;  $c_{\text{K}} = 4.19$  [кДж/кгК] – теплоемкость и  $d_{\text{K}}$  – масса воды;  $c_{\rm u}$  = 2,09 [кДж/кгК] – теплоемкость и  $d_{\rm u}$  – масса льда.

**Теплоемкость влажного воздуха с учетом фазовых превращений** *ср***<sup>ф</sup>** – количество тепла, необходимое на изменение температуры одного килограмма влажного воздуха на 1 градус, в том случае, когда во влажном воздухе происходит фазовое превращение, сопровождающееся дополнительным поглощением тепла. В общем случае, когда в воздухе протекают оба фазовых превращения (пар – вода, вода – лед), определяется по формуле:

$$
c_{p\Phi} = c_{p\Phi} + r_{\kappa} \left( \Delta d_{\kappa} / \Delta t \right) + r_{\pi} \left( \Delta d_{\pi} / \Delta t \right),
$$

где  $r_k$  = 2500 [кДж/кг] – теплота испарения–конденсации и  $\Delta d_k$  – масса пара, учавствовавшие в фазовом переходе пар–жидкость; *r*л = 335 [кДж/кг] – теплота плавления–замерзания и Δ*d*<sup>л</sup> – масса жидкости, учавствовавшая в фазовом переходе жидкость–лед. Первое слагаемое учитывает теплоемкость влажного воздуха, а второе и третье – приходящуюся на интервал температу Δ*t* скрытую теплоту фазовых переходов пар–жидкость и жидкость–лед.

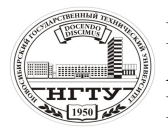

 Новосибирский государственный технический университет А.В. Чичичндаев, И. В. Хромова Математическое моделирование физических процессов

#### **3.1.2. ОСОБЕННОСТИ ФАЗОВЫХ ПЕРЕХОДОВ**

Для замыкания уравнения теплоемкости *с* необходимо к нему добавить условия, описывающие кинетику фазового перехода жидкость–лед. Для этого в работе используется специальная функция *A* = *f*(*t*), имеющая следующий вид:

$$
A = \begin{cases} 0, \text{ ecl } t > 0 \text{ °C}; \\ 0...1, \text{ ecl } t = 0...-0,1 \text{ °C}; \\ 1, \text{ ecl } t < -0,1 \text{ °C}. \end{cases}
$$

В частности, эти условия означают, что при температуре выше нуля льда нет, при температуре ниже  $-0.1$  °С вся сконденсировавшаяся влага находится в виде льда, а в интервале между ними количество льда линейно возрастает от нуля до 100 % всей сконденсировавшейся массы влаги. Причем интервал температур от нуля до –0,1 ˚C введен не из физических соображений, а исключительно для придания неразрывности функции *A* = *f*(*t*). В противном случае происходит зависание ЭВМ.

#### **3.1.3. КРАТКАЯ ХАРАКТЕРИСТИКА РАБОТЫ**

В настоящей работе производится расчет обоих вариантов теплоемкостей *с<sup>р</sup>*ф и *с<sup>р</sup>*в при некоторых значениях абсолютного давления *P* влагосодержания  $\dot{d}$  и заданном интервале температуры *t*. В заключение работы строятся графики зависимости  $c_{p, \text{B}}$ ,  $c_{p\text{d}} = f(t)$ .

## **3.2. МЕТОДИЧЕСКИЕ УКАЗАНИЯ 3.2.1. ОПИСАНИЕ ПРОГРАММЫ**

Программа расчета теплоемкости влажного воздуха состоит из головной программы и блока подпрограмм, предназначенных для ввода исходных данных и собственно расчета теплоемкости.

**Головная программа.** Предназначена для управления процессами ввода и вывода данных, а также для запуска программы на счет.

**Блок ввода и вывода данных.** Состоит из двух подпрограмм (UID, PR), организующих ввод исходных данных в программу и вывод конечных результатов (текст UID см. Приложение).

**Блок расчетных подпрограмм.** Состоит из одной управляющей подпрограммы CX1, задающей последовательность расчета теплоемкости и выдающей на дисплей информацию о ходе вычислений, а также блока подпрограмм теплофизических свойств влажного воздуха – TSV (текст блока TSV см. Приложение), описывающих формулы для их расчета. В процессе работы управляющая подпрограмма CX1 выдает на экран информацию о ходе своей работы в виде: GO R3U: 100 %, где значения цифр быстро изменяются от нуля до N.

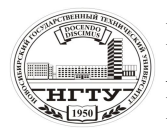

 Новосибирский государственный технический университет А.В. Чичичндаев, И. В. Хромова Математическое моделирование физических процессов

## **3.2.2. ВВОД ИСХОДНЫХ ДАННЫХ**

В программе расчета теплоемкости выдается следующая информация о используемых исходных данных:

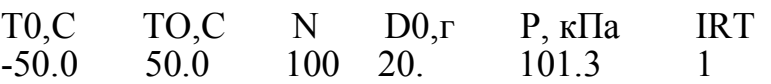

где T0, TO – начальное и конечное значения температур, в интервале между которыми рассчитываются значения теплоемкости [˚C]; N – число шагов разбиения всего интервала; D0 – влагосодержание воздуха, [г/кг с.в.]; P – абсолютное давление воздуха, [кПа]; IRT – вспомогательный ключ для задания варианта расчета теплоемкости (в настоящей работе IRT = 1).

### **3.2.3. ВЫВОД РЕЗУЛЬТАТОВ РАСЧЕТА**

Вывод результатов расчета производится подпрограммой PR. В процессе ее работы непосредственно на экран выводится справочная информация, сообщающая о проценте заполнения файла результатов R3U.REZ в виде: FILE R3U.REZ: 100 %, где значения цифр быстро изменяются от нуля до N. Результаты расчета помещаются в специальный файл результатов R3.REZ, который создается автоматически. После окончания работы с программой в этом файле можно будет просмотреть все просчитанные варианты в хронологическом порядке. Выходные данные представлены в удобной для чтения табличной форме, формат которой задается в подпрограмме SUBROUTINE PR.

#### **3.3. ТЕКСТ ПРОГРАММЫ (ФАЙЛ R3U.FOR)**

C PROGRAM ТЕПЛОEМКОСТЬ 2 R3U.FOR BLOCK DATA COMMON/DAN/T0,TO,N,D0,P,IRT DATA T0,TO,N,D0,P,IRT/-50.,50.,100,20.,101.325,1/ END COMMON/DAN/T0,TO,N,D0,P1,IRT COMMON/REZ/B(7,100) OPEN (50,FILE='R3U.REZ') 11 CALL UID(IO) IF(IO.EQ.0) GOTO 10 TSH=(TO-T0)/N CALL CX1(TSH) CALL PR GOTO 11 10 CONTINUE **STOP** END

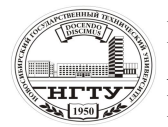

Мовосибирский государственный технический университет A.B. Чичичндаев, И. В. Хромова Математическое молелирование физических процессов

```
SUBROUTINE CX1(TSH)
 COMMON/DAN/T0.TO.N.D0.P1.IRT
 COMMON/REZ/B(7,100)T1 = T0P2 = P1PRINT 55
55
       FORMAT(1X, GO R3U:')
 DO 1 I=1.NT2=T1+TSHCPV = CPB(T1, P1, D0, IRT)CALL FCPV(T1,P1,T2,P2,D0,IRT,CPX)
 O=CPV*(T2-T1)B(1,I)=I*1.
 B(2,I)=T1B(3,I)=CPVB(4,I)=CPXB(5,I)=OT1 = T2PRINT 56,I
56
       FORMAT(1H+, GO R3U : ',I4,' %'$)
1 CONTINUE
 RETURN
 END
 SUBROUTINE PR
 COMMON/DAN/T0.TO.N.D0.P1.IRT
 COMMON/REZ/B(7,100)1 CONTINUE
  WRITE (50,2) P1, D0, IRT
2 FORMAT(
 \ast1Х, ТАБЛИЦА ЗНАЧЕНИЙ ТЕПЛОЕМКОСТИ : Р=',
 \astF5.0, K\Pi A, DO=', F4.0,' \GammaP/K\Gamma.'
 \ast1X.66(1H-)\astICPX(M), IQ,1X,'I NN I
                  T1, ICPV,
                                                 \Gamma/1X, T\Pi T C\astІ КДЖ/КГ І КДЖ/КГ І КВТ І'/
 \ast1X, 'I----I', 4(8(1H-), 1HH)Z0=0.
  PRINT<sub>6</sub>
 DO 4 I=1,NPRINT 5.I
 WRITE (50,3) (B(11,1),11=1,5)Z=Z0+IIF(Z.EQ.10.) \quad WRITE(50.7)IF(Z.EQ.10.) Z0=(-1.)*I3 FORMAT(1X,1HI, F4.0,1HI, 4(F7.3,'I'))
4 CONTINUE
5 FORMAT(1H+, FILE R3U.REZ :', I4,'%'$)
6 FORMAT(1H, 'FILE R3U.REZ :')
```

```
7 FORMAT('I----I',4(8(1H-),1HI))
```
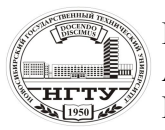

**ДАРК НОВОСИ ПРОБИТИЕТЬ** НОВОСИбирский государственный технический университет А.В. Чичичндаев, И. В. Хромова **Математическое моделирование физических процессов** 

 RETURN END

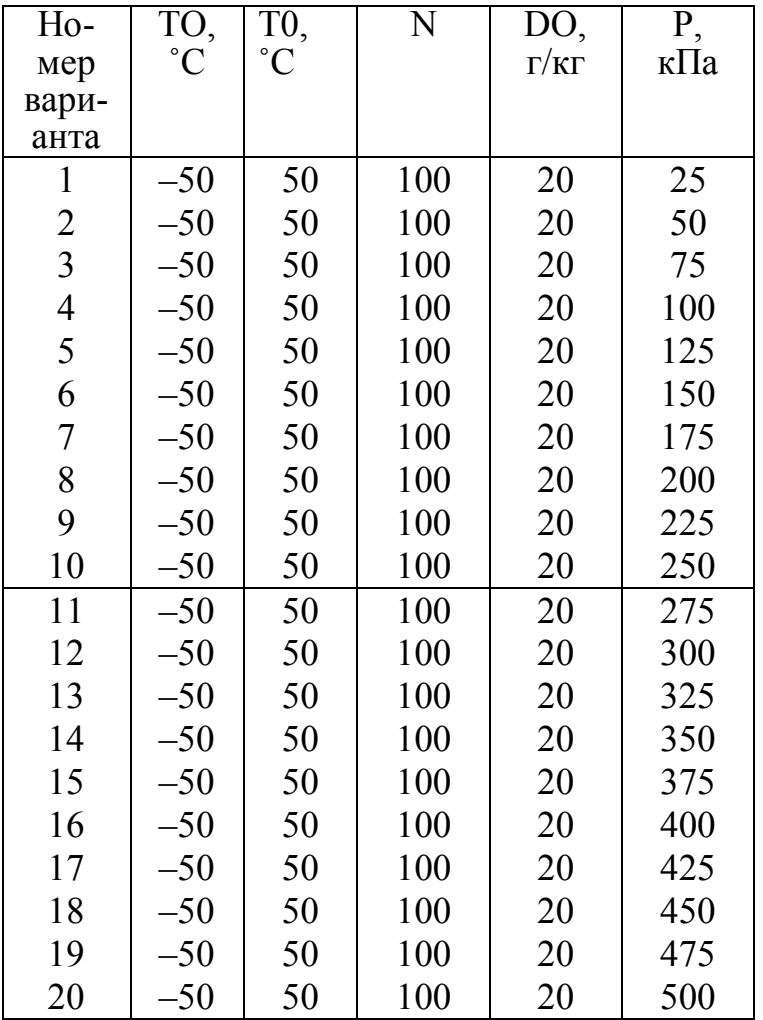

# **3.4. ВАРИАНТЫ ЗАДАНИЙ**